Vorlage-Regenwolke

So geht´s: Schneide die Bastelvorlage mit einer Schere an der Kontur aus und übertrage sie auf die Modelliermasse.

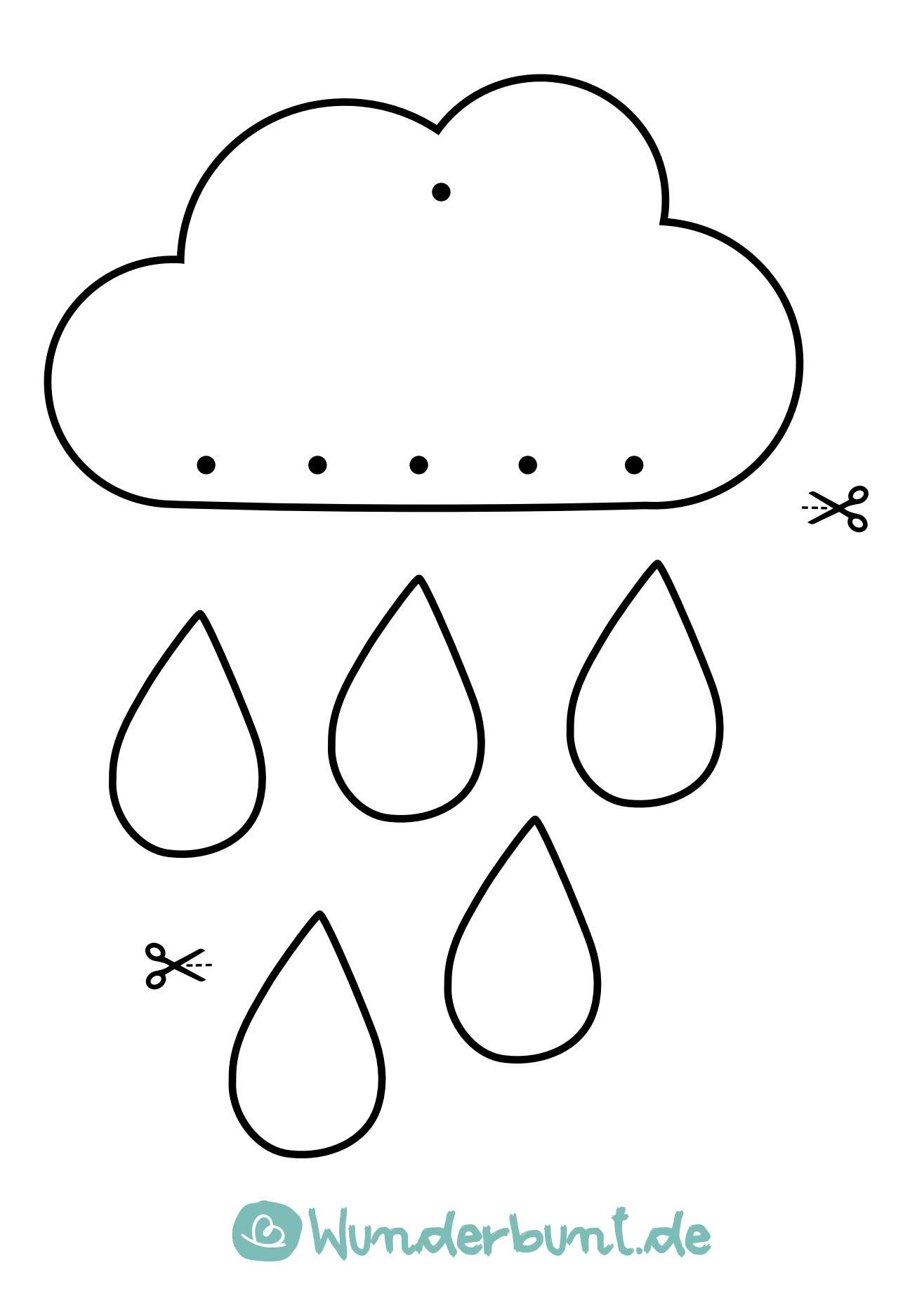